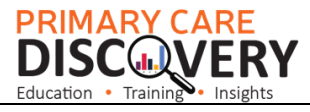

## **POLAR Walkthrough- Identify patients who have had at least 2 face to face services in the last 24 months and who have an active diagnosis of a chronic disease.**

Patients can register for MyMedicare if they have a Medicare or DVA card have had 2 or more face to face visits recorded with the practice in the last 24 months. There are some exemptions please check this site for a complete list: [https://www.health.gov.au/sites/default/files/2023-09/mymedicare-for](https://www.health.gov.au/sites/default/files/2023-09/mymedicare-for-patients-frequently-asked-questions.pdf)[patients-frequently-asked-questions.pdf](https://www.health.gov.au/sites/default/files/2023-09/mymedicare-for-patients-frequently-asked-questions.pdf)

*This Walkthrough will not address all of the criterion above it's a search that best meets the patient eligibility requirements for example the RACGP Active patient filter is 3 or more visits in 2 years and patient activities are not neccisarily patient visits therefore we have applied the RACGP Active filter in this instance and the >2 activities filter as well.* 

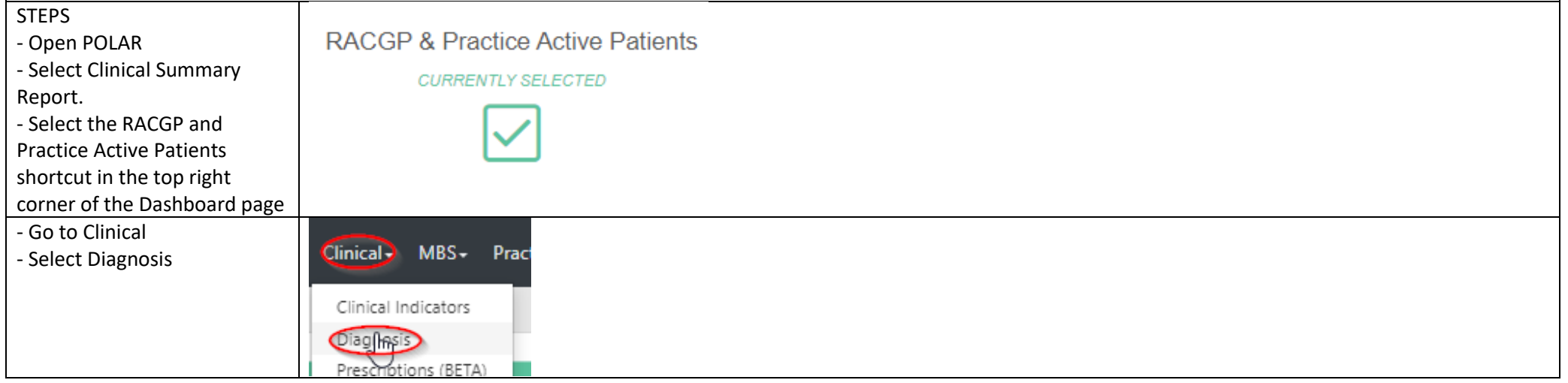

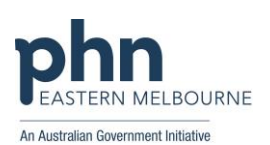

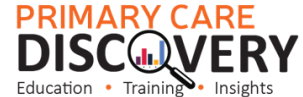

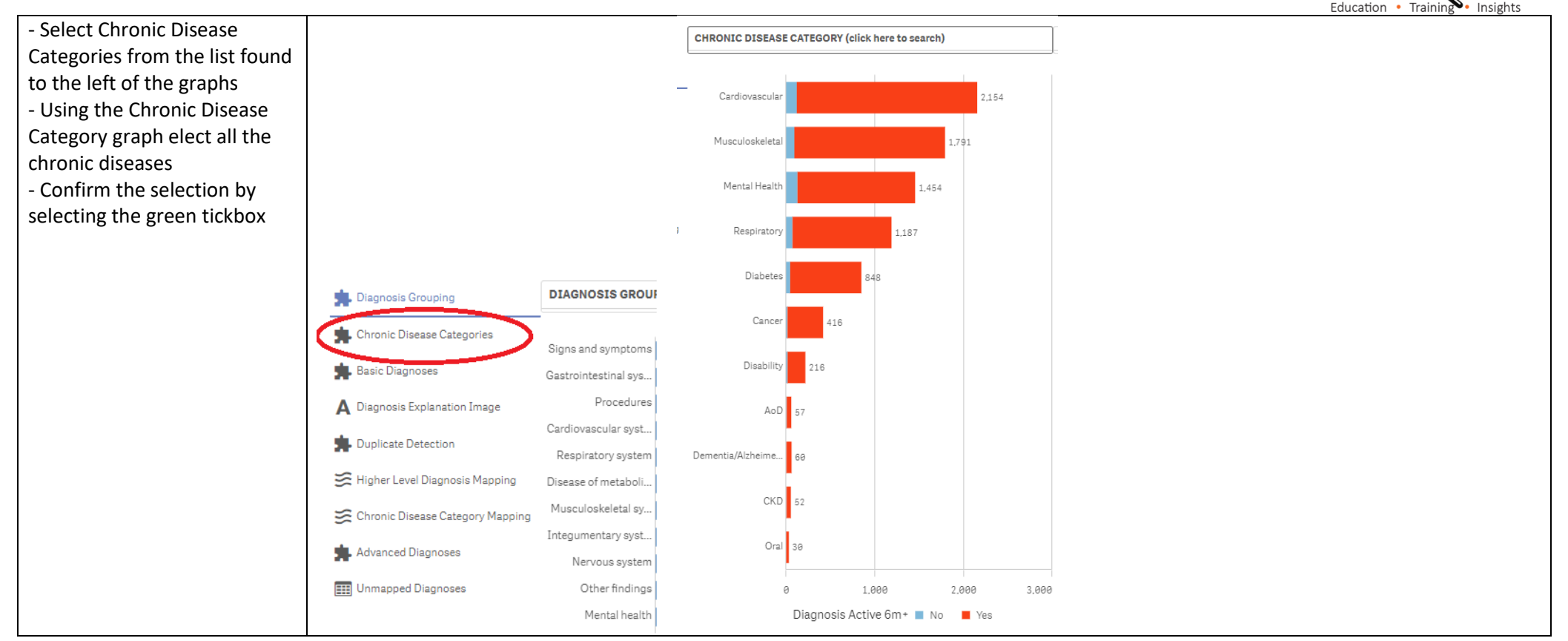

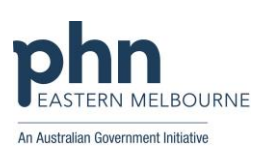

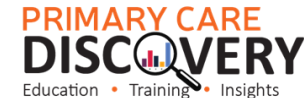

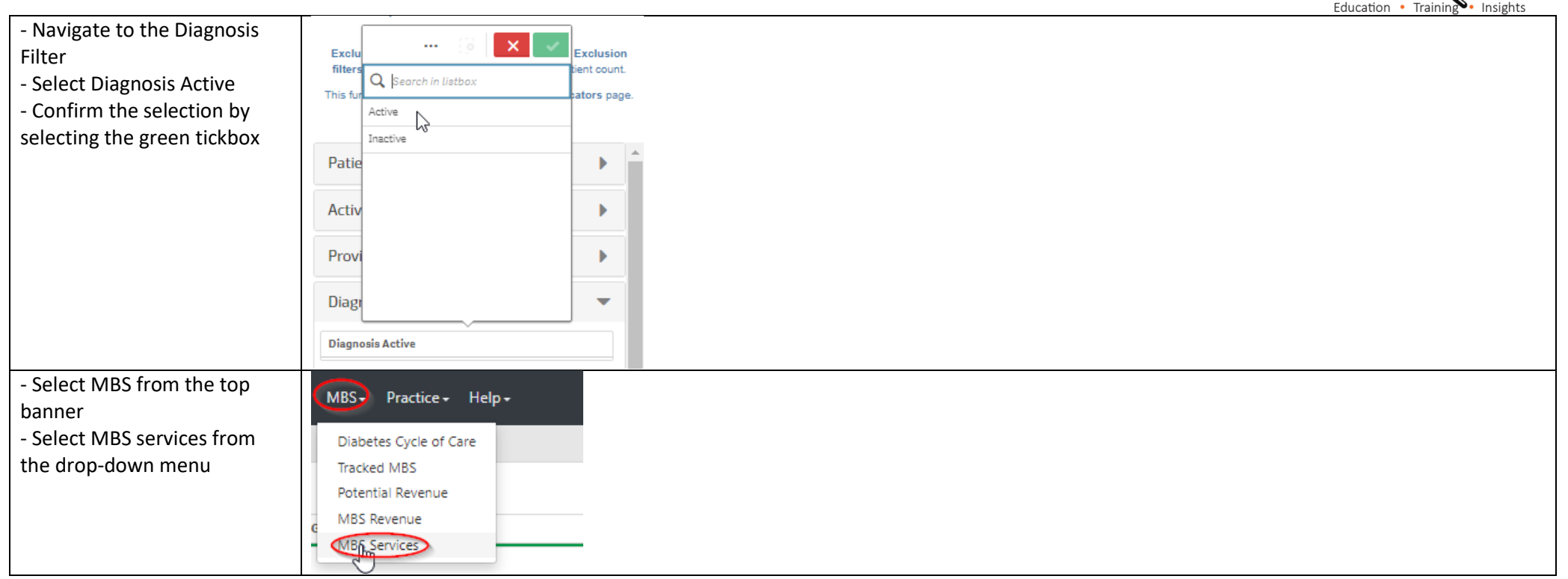

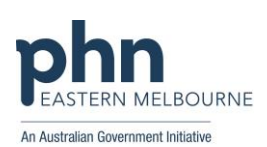

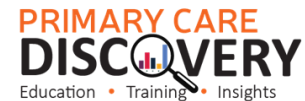

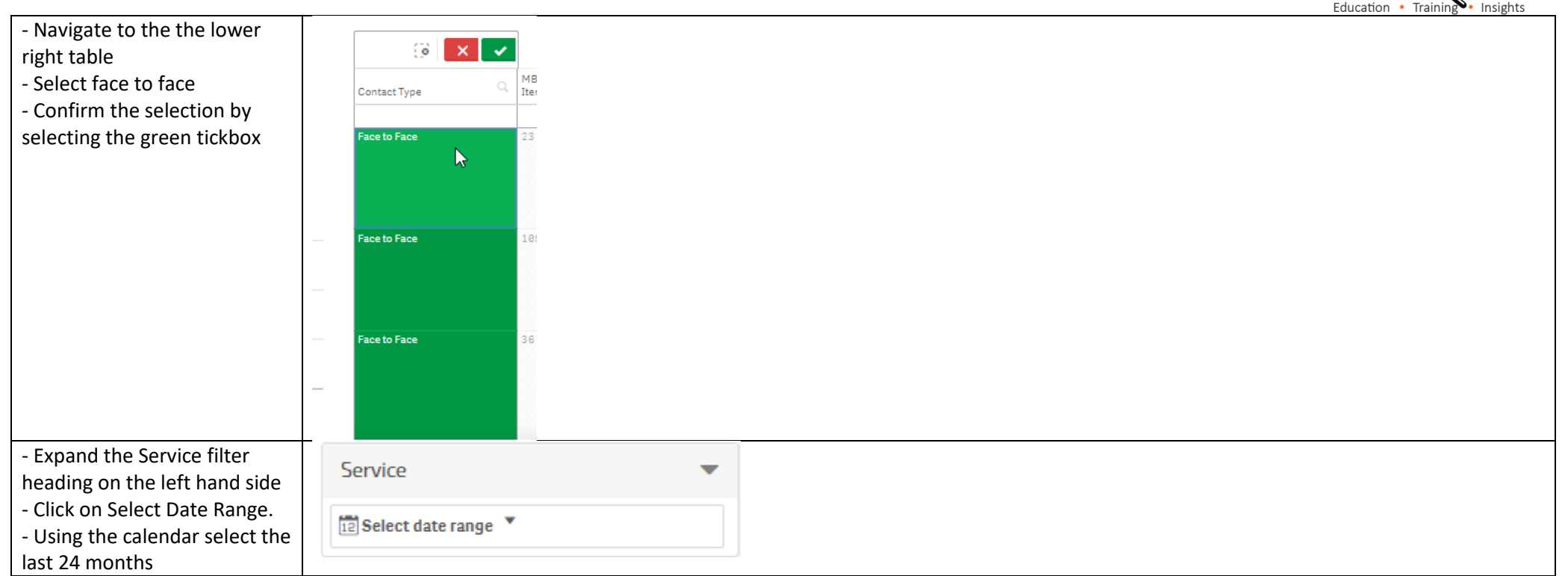

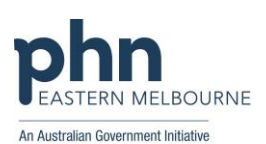

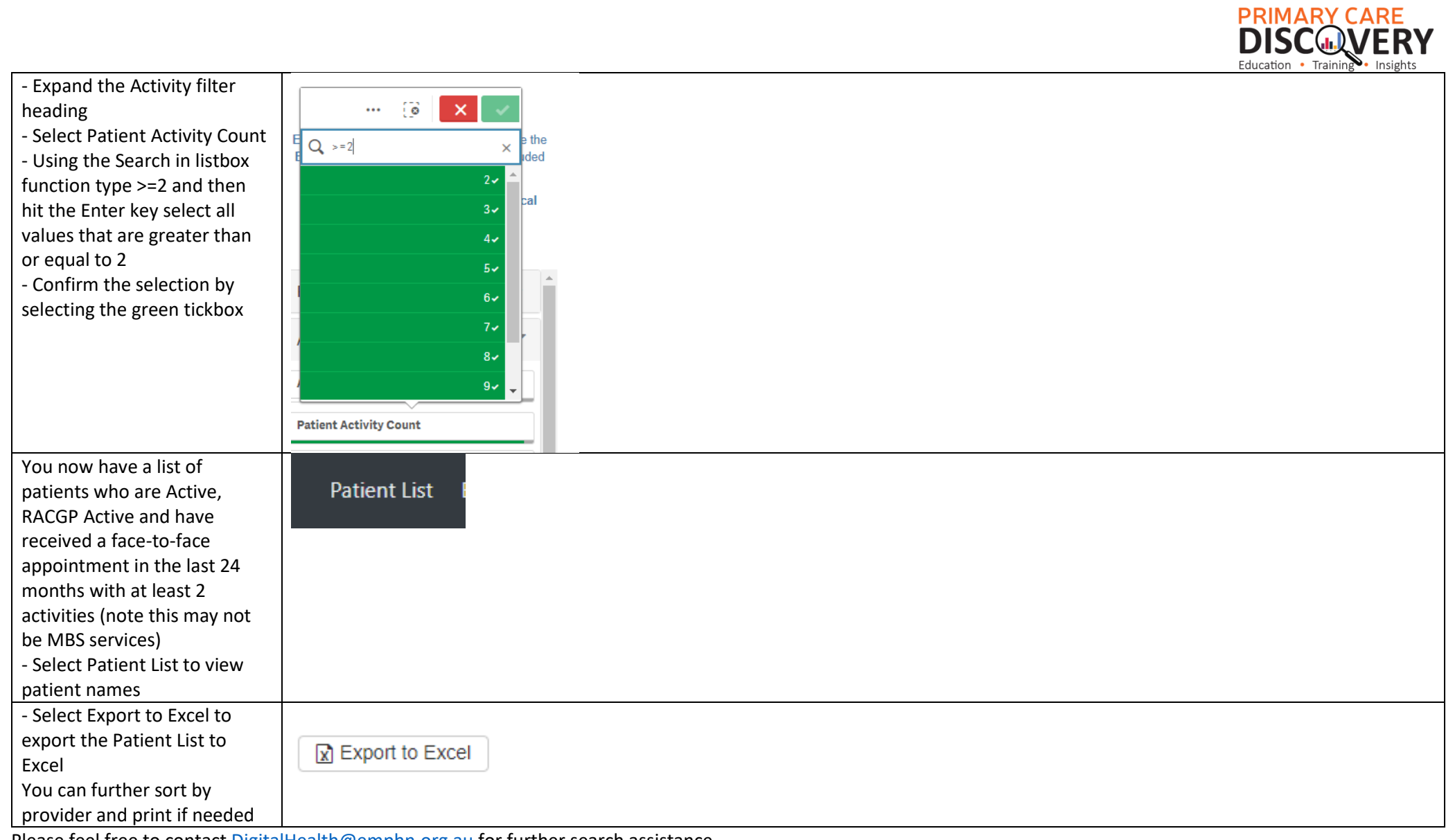

Please feel free to contact [DigitalHealth@emphn.org.au](mailto:DigitalHealth@emphn.org.au) for further search assistance

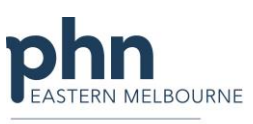

An Australian Government Initiative